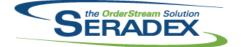

## Seradex OrderStream

## Technical Release Notes November 2015

| AutoConfig<br>6.4.79   | . <b>dli</b><br>10/01/2015 | 11509191                                     | Now ensures that the setup time and run time are specified as zero in the database when one is specified and the other is not.                                                                                                    |
|------------------------|----------------------------|----------------------------------------------|----------------------------------------------------------------------------------------------------|
| Config.dll<br>6.4.134  | 10/01/2015                 | 11509191                                     | Now ensures that the setup time and run time are specified as zero in the database when one is specified and the other is not.                                                                                                    |
| DataTransfe<br>6.4.167 | er.mdb<br>10/01/2015       | 11506200<br>11509191                         | Base Purchase Order Report now properly assigns Fax & Phone from<br>Company Setup if the PO is configured to be shipped to Company.<br>Updates null setup and run times in ItemSpecOps and ItemOps to zero.                                                                                                    |
| Estimating.<br>6.4.114 | dll<br>10/15/2015          | 11509249<br>11510005                         | Correction has been made to ensure the estimate unit cost for freight items<br>gets updated.<br>Saving an Estimate or Sales Order with a blank item row no longer<br>incorrectly warns the user and stops workflow.                                                                                                    |
| MatReq.dll<br>6.4.91   | 10/19/2015                 | I1503153<br>I1509144                         | A new column has been added to MatReq, 'Scheduled', which indicates if an<br>item if needed for a work order, and whether or not that work order has yet<br>been scheduled.<br>Corrected a problem in MRP where the inventory allocated to the top parent<br>work order was not being correctly distributed among the sub work orders.                                                                                                    |
| SalesOrder.<br>6.4.148 | . <b>dll</b><br>10/15/2015 | 11509249<br>11510005<br>11510039<br>11510061 | Correction has been made to ensure the estimate unit cost for freight items<br>gets updated.<br>Saving an Estimate or Sales Order with a blank item row no longer<br>incorrectly warns the user and stops workflow.<br>Updated to ensure that a work order or work order line is not created when<br>the user chose to not update the related work order. This issue was<br>introduced in the previous release.<br>Eliminated an issue introduced in version 6.4.147 that prevented updating of<br>a WorkOrder when using the consolidated work order functionality. |

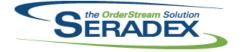

## Seradex OrderStream

## Technical Release Notes November 2015

6.4.24 10/15/2015 I1510065

Modified to ensure that when importing a configured item from one database to another the config property values retain the same order as the ones from the source configured item.